## <span id="page-0-0"></span>Package 'GENE.E'

October 31, 2016

Type Package Title Interact with GENE-E from R Version 1.14.0 Date 2013-03-01 Author Joshua Gould Maintainer Joshua Gould <jgould@broadinstitute.org> **Depends** R ( $>= 2.7.0$ ), rhdf5 ( $>= 2.8.0$ ), RCurl ( $>= 1.6-6$ ) Imports rhdf5, RCurl **Suggests** RUnit, BiocGenerics, knitr, golubEsets  $(>= 1.0)$ SystemRequirements GENE-E software. Description Interactive exploration of matrices in GENE-E. License GPL-2 URL <http://www.broadinstitute.org/cancer/software/GENE-E>

VignetteBuilder knitr biocViews ThirdPartyClient NeedsCompilation no

### R topics documented:

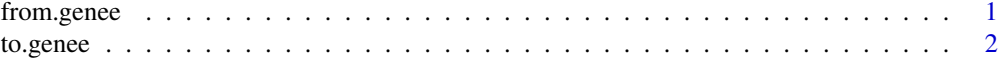

#### **Index** [4](#page-3-0)

from.genee *from.genee*

#### Description

R interface to get selection from GENE-E.

#### Usage

from.genee(url='http://localhost:9998')

#### Arguments

url GENE-E URL.

#### Details

Gets selection from GENE-E. If no rows or columns are selected, the full dataset is returned.

#### Value

List containing row.annotations, column.annotations, and matrix.

#### Examples

# not run #  $z = from.genee()$ ;

to.genee *to.genee*

#### Description

R interface to view a matrix in GENE-E

#### Usage

to.genee(mdat, row.annotations=NULL, column.annotations=NULL, show.rownames=T, show.colnames=T, r

#### Arguments

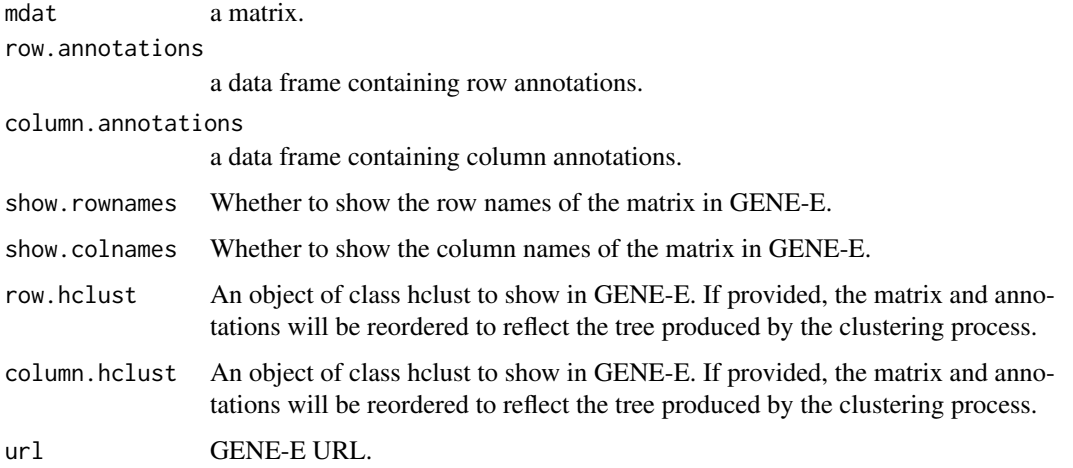

#### Details

R interface to GENE-E.

<span id="page-1-0"></span>

#### to.genee 3

#### Examples

```
# not run
# z = matrix(rnorm(30), nrow=5, ncol=6);# row.names(z) <- LETTERS[1:NROW(z)];
# colnames(z) <- LETTERS[1:NCOL(z)];
# row.annotations <- data.frame(y=1:5, char = I(letters[1:5]))
# L3 <- LETTERS[1:3]
# column.annotations <- data.frame(y=1:6, char = I(letters[1:6]), fac=sample(L3, 6, replace=TRUE))
# to.genee(z, row.annotations, column.annotations, column.hclust=hclust(dist(t(z))));
```
# <span id="page-3-0"></span>Index

from.genee, [1](#page-0-0)

to.genee, [2](#page-1-0)